## **Stream Check Mobile App User Guide:**

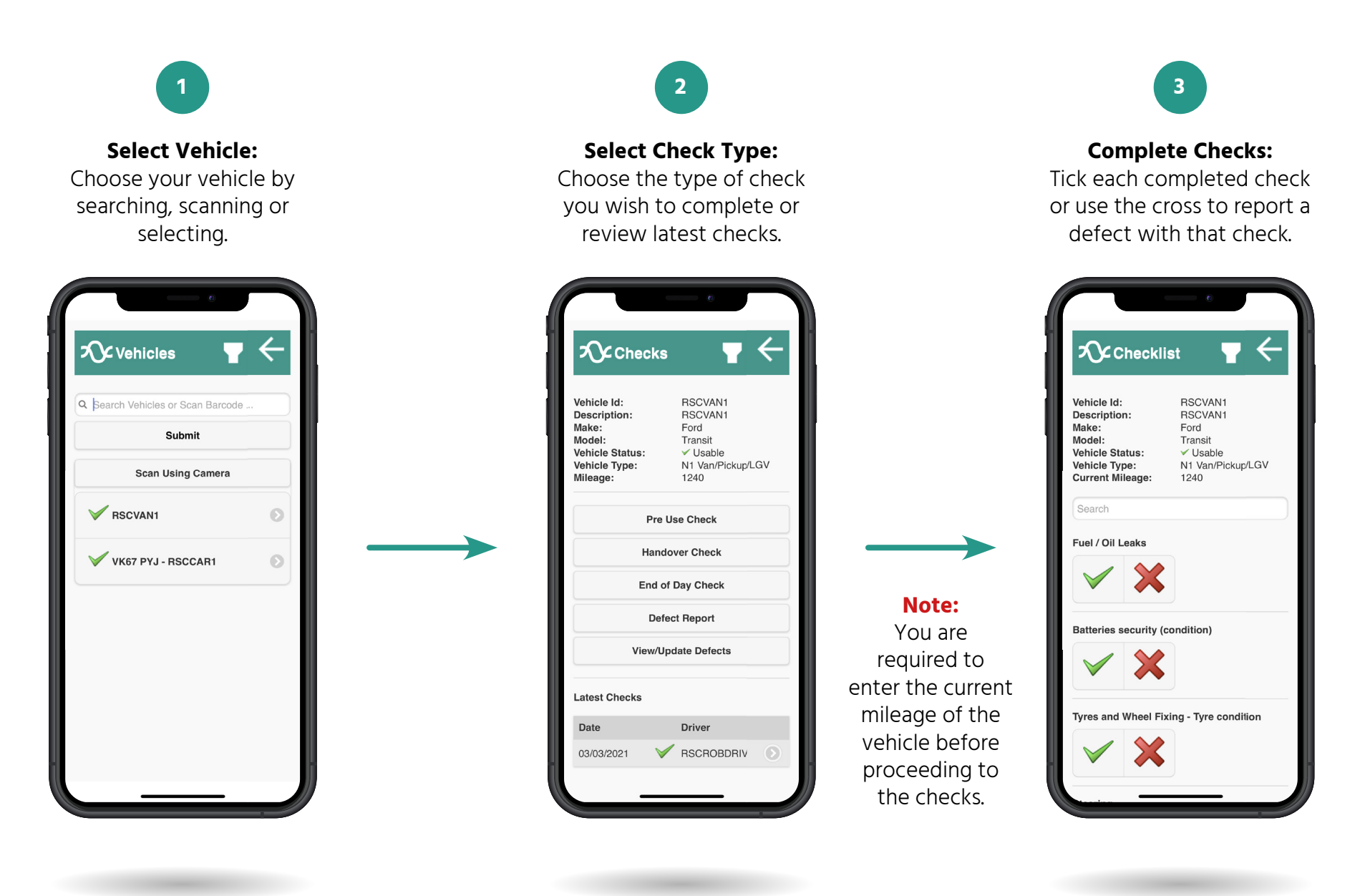

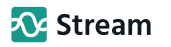

## **Stream Check Mobile App User Guide:**

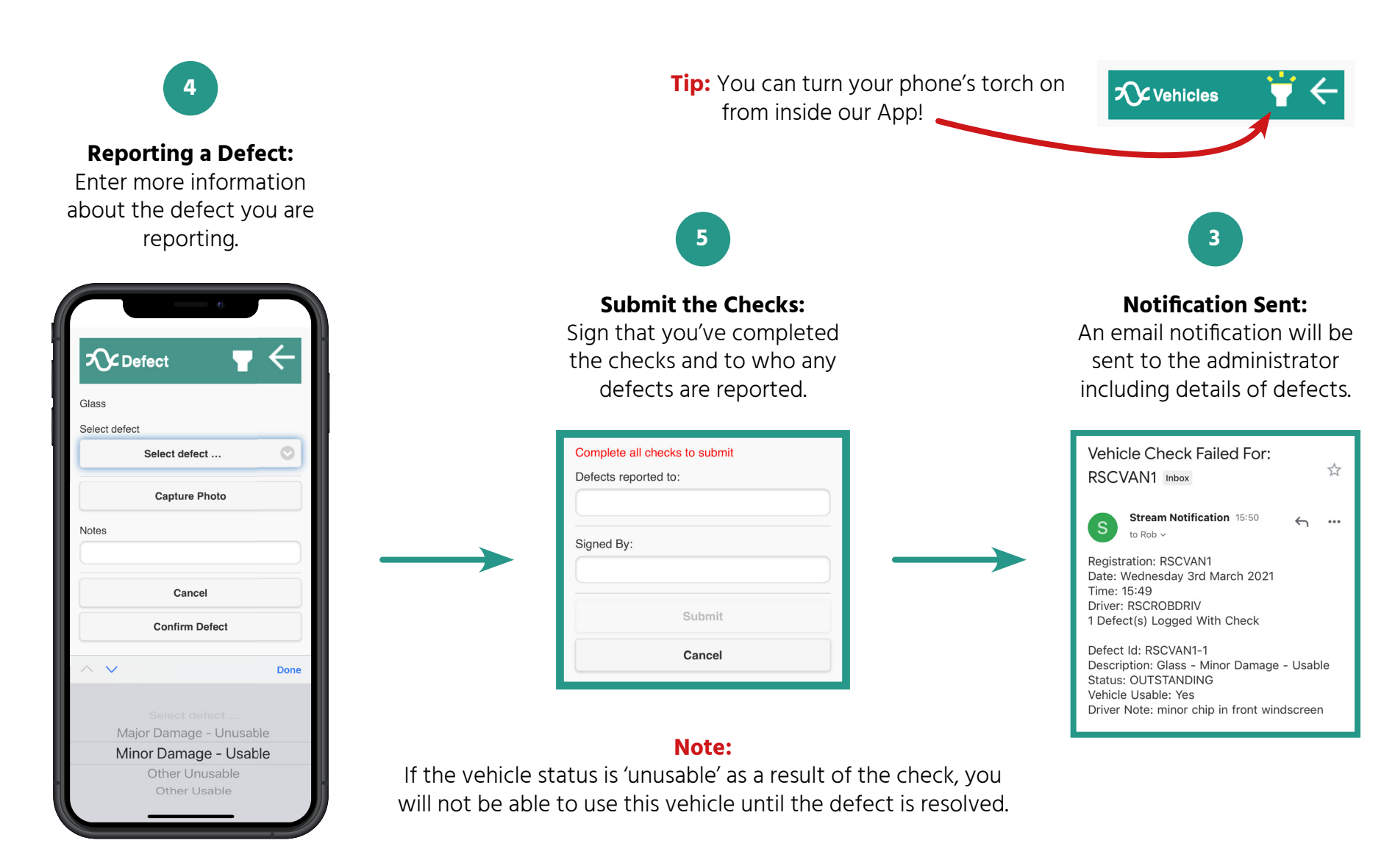